# **Egenskaper i en IFC-modell**

IFC-modeller innehåller ofta mycket information i form av attribut och parametrar på ingående objekt, så kallade IFC-entiteter. Viken information som publiceras från originalprogramvaran till IFC-formatet bestäms dels via en så kallad mappning av objektstyper i originalprogramvaran till IFC-entiteter i IFCformatet, dels via mappning mellan parametrar på objekt i originalprogramvaran till attribut och parametrar på IFC-entiteter i IFC-formatet. Parametrarna på IFC-entiteter sorteras även in i parametergrupper, se beskrivande bild nedan.

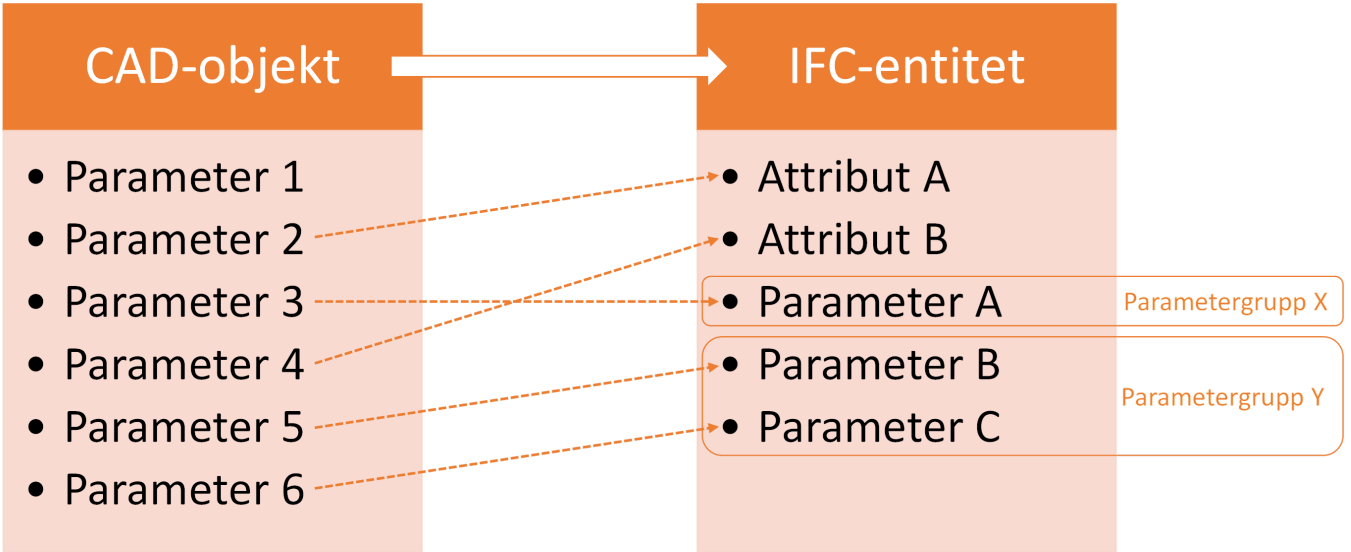

(Figur: Mappning av CAD-objekt till IFC-entiteter)

Ovan beskriven mappning sker enligt följande tre principer:

- 1. Enligt aktuell IFC-version och tillhörande Model View Definition (MVD),
- 2. enligt programvarutillverkarens egna exportinställningar, och
- 3. enligt användarens exportinställningar.

Den första principen följer IFC-standarden med dess benämningar på attribut, parametrar och dess parametergrupper. Det är även fördefinierat vilka parametrar och parametergrupper som tillhör respektive IFC-entitet. I vissa programvaror är det möjligt att överskrida mappningen av dessa attribut och parametrar mellan originalprogramvaran och IFC-formatet men det rekommenderas enbart vid specifika tillfällen och inte som en standardmetod.

Den andra principen innebär att aktuell programvarutillverkare definierar egna parametergrupper med tillhörande parametermappning som exporteras till IFC-formatet. Detta brukar vanligtvis vara valbart att tillämpa.

Med den tredje principen bestämmer användaren vilka parametrar som ska exporteras till IFC-formatet och i vilket, eller vilka, parametergrupper dessa ska visas.

Den mottagande parten av information bör definiera vilken information, i form av attribut och parametrar, som ska levereras, samt hur dessa ska presenteras i IFC-modellen, det vill säga vilka parametrar som kravställs samt tillhörande parametergrupper. Detta sker lättast genom princip tre ovan.

# **Om Attribut, Parametrar, Parameter- och Mängdgrupper**

Dessa begrepp, som redan nämnts ovan, är en svensk översättning av det som inom IFC-formatet benämns Attribute (Attribut), Property (Parameter), PropertySet (Parametergrupp), och QuantitySet (Mängdgrupp).

Inom IFC skiljer sig attribut och parametrar på det sätt att attribut är ett antal gemensamma egenskaper på IFC-entiteter inom IFC-strukturen. Dessa attribut ärvs från noder högre upp i strukturen till underliggande noder. Parametrar är ytterligare egenskaper som beskriver varje IFC-entitet och dessa grupperas i så kallade parameter- och mängdgrupper. En parameter kan ingå i en eller flera parametereller mängdgrupper, och en parameter- eller mängdgrupp kan i sin tur ingå i en eller flera IFC-entiteter.

Skillnaden mellan parameter- och mängdgrupper är att mängdgrupper innehåller parametrar som beskriver IFC-entiteters rumsliga utbredning. Mängdgrupper kan heller inte vara användardefinierade. Däremot kan en parameter som beskriver en mängd i originalprogramvaran mappas mot en parameter i en parametergrupp (och på så sätt uppnå samma funktion som en mängdgrupp).

I figuren nedan visas ett exempel på attribut, parametrar, parameter- och mängdgrupper för en balk (IfcBeam). De numrerade egenskaperna är attribut och egenskaperna i de orangea och gröna parameteroch mängdgrupperna är parametrar.

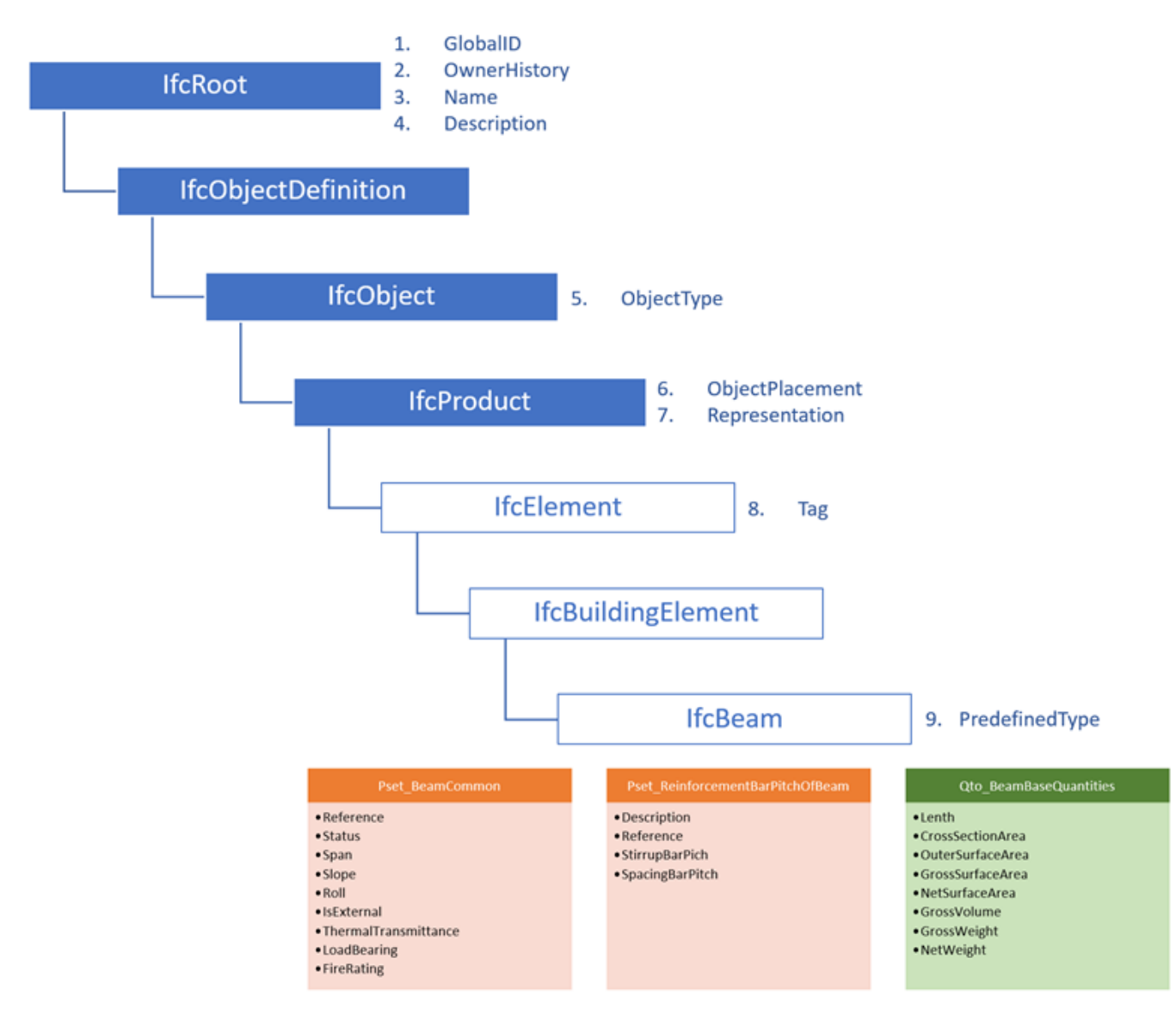

(Figur: Ett exempel på attribut, parametrar, parameter- och mängdgrupper för en balk (IfcBeam).)

För att kunna utföra mappning av parametrar mellan originalprogramvaror och IFC-entiteter krävs grundläggande kunskap om IFC-formatets struktur och hierarkier. Figuren nedan visar en mycket förenklad beskrivning av en del av IFC-strukturen, de så kallade rooted entities. De prickade (…) noderna betyder att det finns fler IFC-entiteter på aktuell nivå i strukturen.

```
⊟IfcRoot
ElfcObjectDefinition
   ■IfcObject
      田...
       ElfcGroup
          ■IfcSystem
             <sub>3</sub>
             ⊞IfcBuildingSystem
             ⊞IfcDistributionSystem
       ■IfcProduct
          □IfcElement
             <sub>0</sub>
             ElfcBuildingElement
                田…
                HIfcBeam
             ElfcCivilElement
             ElfcDistributionElement
                田…
                □IfcDistributionControlElement
                    B..
                    ElfcActuator
                         (tom)
             ElfcFurnishingElement
          ElfcSpatialElement
             H.
             ElfcSpatialStructureElement
                ⊞IfcBuilding
                ElfcBuildingStorey
                ⊞IfcSite
                HIfcSpace
   ⊞IfcTypeObject
ElfcPropertyDefinition
   \boxplus ...
ElfcRelationship
   B...
```
(Figur: Förenklad beskrivning av en IFC-struktur)

För att kunna utföra mappning av parametrar mellan originalprogramvaror och IFC-entiteter krävs grundläggande kunskap om IFC-formatets struktur och hierarkier. Figuren nedan visar en mycket förenklad beskrivning av en del av IFC-strukturen, de så kallade rooted entities. De p

Strukturen under IfcRoot består av de tre huvudnivåerna IfcObjectDefinition, IfcPropertyDefinition, och IfcRelationsship. Det är inom strukturen för IfcObjectDefinition som parametrar mappas mot IFCentiteter.

Detta är viktigt att känna till eftersom mappade parametrar ärvs inom strukturen, det vill säga en parameter som mappas mot en IFC-entitet högt upp i strukturen ärvs ner till alla underliggande noder till aktuell IFC-entitet.

**Exempel:** Om en parameter mappas mot IfcBuildingElement kommer även IfcBeam att ärva den parametern. Däremot kommer inte IfcActuator att ärva parametern eftersom den inte ingår som en nod under IfcBuildingElement. Om samma parameter istället mappas mot IfcProduct så kommer både IfcBeam och IfcActuator att ärva den mappade parametern då båda ingår som noder under IfcProduct.

# **Metadata**

Vid utbyte av IFC-formatet är det viktigt att kunna se nödvändiga metadata om filen, exempelvis när den skapades och vem som exporterat filen. Denna information finns samlad under följande tre parametergrupper på filninvå:

- File Name.
- File Schema, och
- File Description.

De flesta av dessa ingående parametrar genereras automatiskt vid export, men några av dem måste definieras av användare. Parametrar markerade med en asterisk (\*) i tabellen nedan kräver en manuell inmatning av användaren vid exporttillfället.

### **Filinformation**

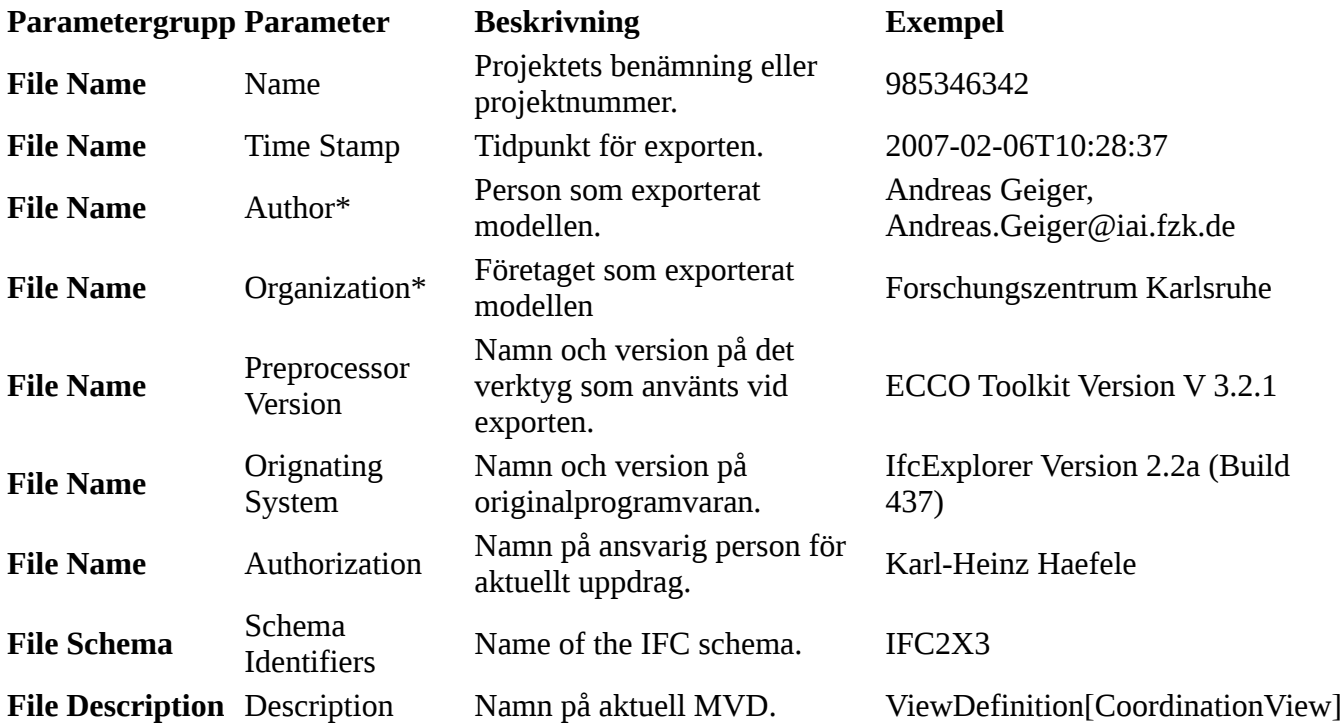

### **Filinformation**

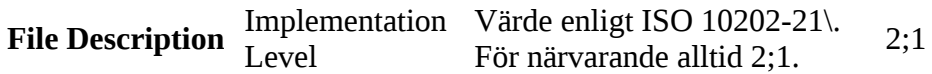

För gällande parametrar i originalprogramvaror, se respektive programvarutillverkares anvisningar längre ner på sidan.

# **Överskrida Mappning av Attribut**

Ibland kan det vara en bra möjlighet att överskrida den mappning av attribut som finns mellan originalprogramvaran och IFC-formatet. Exempelvis när det fördefinierade attributet används inom en intern process vilket skulle innebära att denna process behöver ändras för att uppfylla kraven på IFCleveransen. Följande exportattribut finns tillgängliga för att överskrida programvarutillverkarens attributmappning:

- **IfcName** Överskrider det attribut som mappas mot IFC-attributet Name.
- **IfcDescription** Överskrider det attribut som mappas mot IFC-attributet Description.
- **IfcObjectType** Överskrider det attribut som mappas mot IFC-attributet ObjectType.
- **IfcLongName** Överskrider det attribut som mappas mot IFC-attributet LongName.

Kom ihåg att exportattributen måste döpas exakt som ovan för att funktionen ska fungera.

**Exempel:** Aktuell kravställning säger att namnet på våningsplan i IFC-formatet ska betecknas med enbart numrering, men internt nyttjas attributet för att texta ritningar med beteckningen PLAN följt av numrering. För att undvika att ändra på den interna processen så skapas exportattributet IfcName för våningsplan och levereras med kravställd information.

# **Överskrida Mappning av Parametrar i Parametergrupper**

Vissa programvaror ger även möjlighet att överskrida den fördefinierade mappningen av parametrar i parametergruppen som finns mellan originalprogramvaran och IFC-formatet. Se anvisning för respektive programvara längre ner på sidan.

# **Användardefinierad Mappning av Parametrar och Parametergrupper**

Mappning av parametrar och parametergrupper till IFC-entiteter sker vid export från respektive originalprogramvara. Tillvägagångssättet beror av aktuell programvara men principen är densamma. Se anvisning för respektive programvara längre ner på sidan.

Generellt sker mappning enligt följande metodik:

- 1. Originalprogramvarans objektstyper mappas mot respektive IFC-entitet, exempelvis objekt som modellerats med originalprogramvarans "väggverktyg" exporteras som IfcWall till IFC-formatet. Se relaterad metod för Informationsleveranser med IFC.
- 2. För varje IFC-entitet bestäms vilka parametrar som ska exporteras från originalprogramvaran till respektive IFC-entitet.
- 3. För varje IFC-entitet bestäms i vilket, eller vilka, parametergrupper valda parametrar ska presenteras.

Mappningen kan ske på en grundläggande eller avancerad nivå. Grundläggande nivå innebär att alla typer av IFC-entiteter mappas mot samma parametrar och parametergrupper, och avancerad nivå innebär att mappade parametrar och parametergrupper beror på typ av IFC-entitet.

### **Grundläggande Nivå**

Tillämpning av grundläggande nivå lämpar sig ofta i de fall där en mindre mängd parametrar och parametergrupper nyttjas för en mindre mängd IFC-entiteter. Fördelen med denna nivå är att det går snabbt att upprätta exportinställningarna, medan nackdelen är att alla objekt måste använda sig av samma parametrar, både i originalprogramvaran och i IFC-formatet. Det senare innebär ofta att avsändaren av information blir styrd till att nyttja specifika parametrar i originalprogramvaran vilket kan störa dennes interna processer och metoder.

### **Avancerad Nivå**

Tillämpning av avancerad nivå lämpar sig ofta i de fall där en större mängd parametrar nyttjas och olika parametrar nyttjas för olika typer av IFC-entiteter. Fördelen med denna nivå är att den är flexibel. Exempelvis kan avsändaren av information nyttja valfria parametrar i originalprogramvaran. Nackdelen är att det snabbt resulterar i komplexa exportinställningar.

### **Kombination av Grundläggande och Avancerad Nivå**

En lösning är ofta att kombinera den grundläggande och avancerade nivån, exempelvis genom att tillämpa den grundläggande nivån för alla geometriska objekt inom en informationsmängd, och att tillämpa den avancerade nivån för resterande diskreta objekt (exempelvis byggnad (IfcBuilding), våningsplan (IfcBuildingStorey), och installationssystem (IfcDistributionSystem).

### **Mappning**

Det är, som redan nämnts ovan, ofta nödvändigt att mappa parametrar mot olika IFC-entiteter i IFCstrukturen vilket beror på att parametrar måste hämtas från olika parametrar i originalprogramvaran beroende på typ ab objekt.

**Exempel:** *Benämning* (eller motsvarande) är ett vanligt förekommande parameter för olika IFC-entiteter. För en balk (IfcBeam) kan parametern exempelvis mappas mot parametern *Type* för objektstypen Beam i originalprogramvaran. För en byggnad (IfcBuilding) kan inte parametern Type nyttjas för motsvarande objektstyp. Däremot finns parametern Building Name som kan nyttjas för att mappning. Se exempel på parametrarna för en balk (vänster) och en byggnad (höger) för en originalprogramvara i bilden nedan.

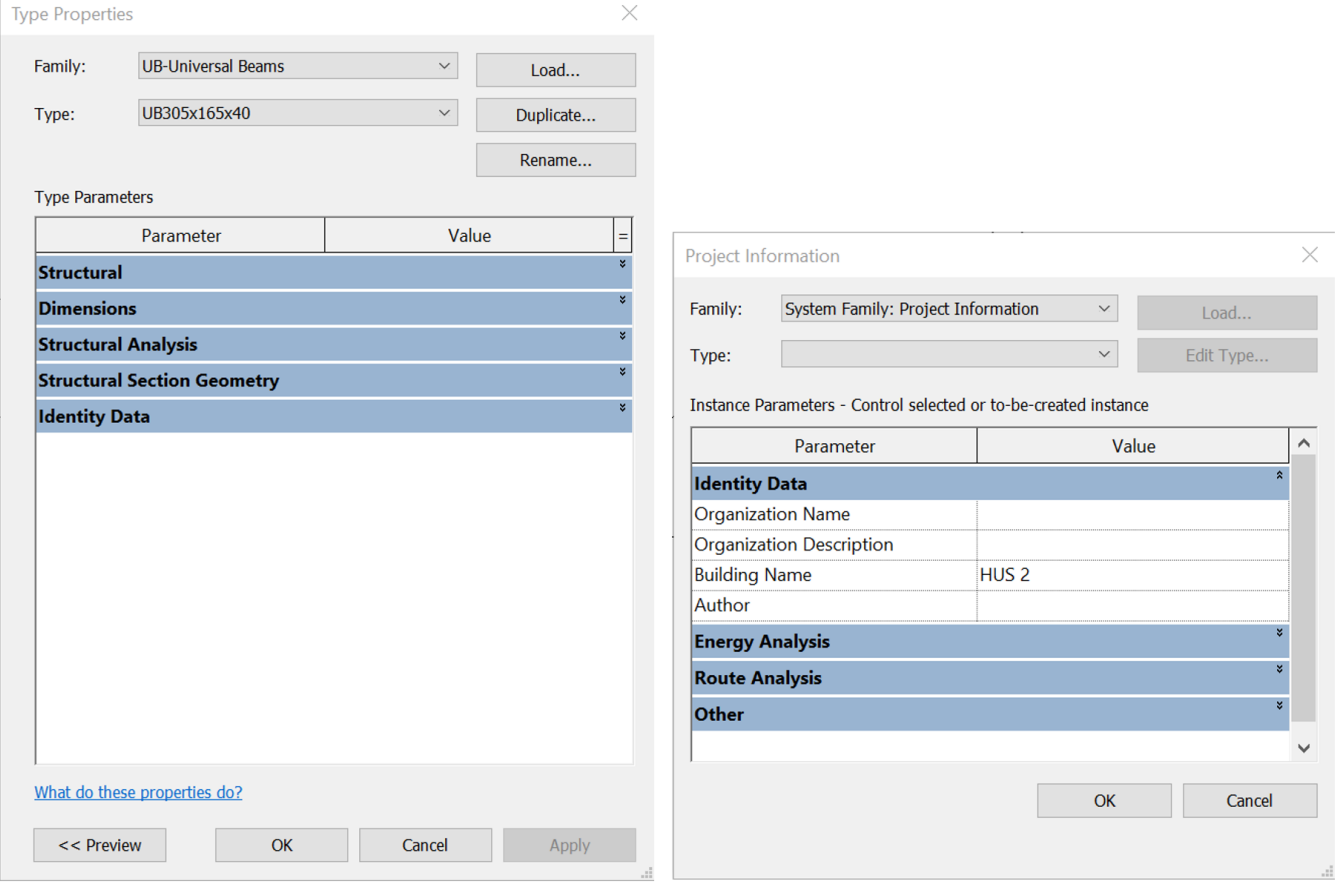

(Figur: Exempel på parametrarna för en balk (vänster) och en byggnad (höger) för en originalprogramvara)

För att lösa detta kan parametern *Benämning* både mappas mot IfcElement (för balken) och IfcBuilding för byggnaden där parametern för IfcElement mappas mot parametern *Type* och parametern för IfcBuilding mappas mot parametern *Building Name* i originalprogramvaran. Se exempel i tabellen nedan.

#### **Programvaruspecifika Anvisningar**

#### **IFC-entitet Egenskap Attribut i orignalprogramvara**

IfcElement Benämning Type

IfcBuilding Benämning Building Name

Tillvägagångssättet för mappningen som beskrivs ovan skiljer sig beroende på val av originalprogramvara. Detta beskrivs i programvaruspecifika anvisningar från respektive leverantör.

### **Programvaruspecifika Anvisningar**

I tabellen nedan presenteras länkar till anvisningar för ovan beskriven mappning för vanligt förekommande originalprogramvaror:

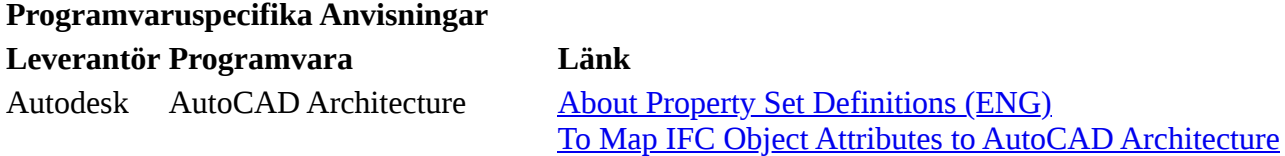

### **Programvaruspecifika Anvisningar**

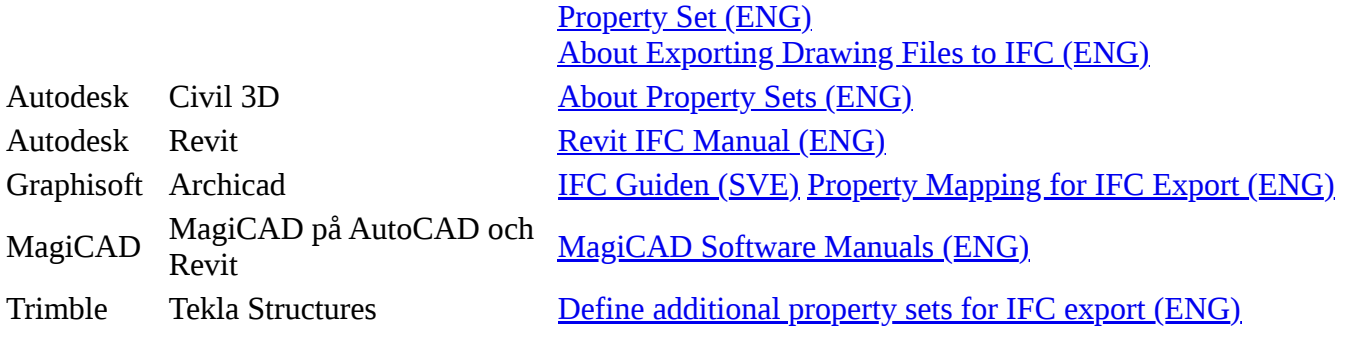

# **Tillämpning av BIP**

Vid tillämpning av egenskaper definierade av **[BIP](http://www.bipkoder.se/)** (Building Information Properties) tillhandahålls även fördefinierade inställningsfiler på grundläggande nivå (alla parametrar är mappade mot IFC-entiteten IfcProduct) för Autodesk Revit och MagiCAD på AutoCAD

#### **Metadata**

Namespace: swe-nrb

Paket: nrb-metoder

Version: 1.0.0

Sökväg: egenskaper-i-en-ifc-modell/egenskaper-i-en-ifc-modell.partial.html

Genererad: 2024-05-15

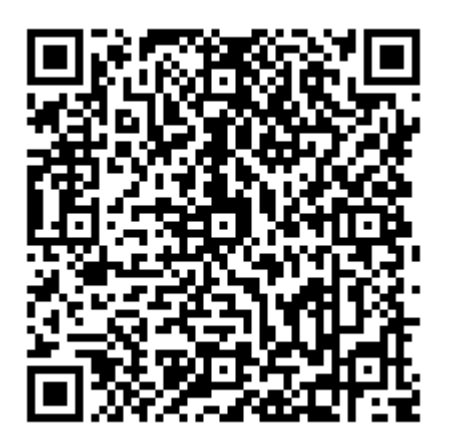

QR koden innehåller en länk tillbaka till underlagsfilen